## **INSTRUCTIONS FOR COMPUTING IMPACT ON P-12 STUDENT LEARNING ASSESSMENT**

(Professional Portfolio)

Your professional portfolio, completed during your clinical experience, requires you to create an assessment plan and analyze the data. **Part 3B** requires you to analyze the results of a pre-/postassessment administered with the instructional unit you teach. In addition to the analysis required on the 3B form, you will compute the statistical measures of central tendency for the class and report those results electronically. The following instructions describe how to compute and submit these data. Points possible for the pre-/post-assessment must equal 10.

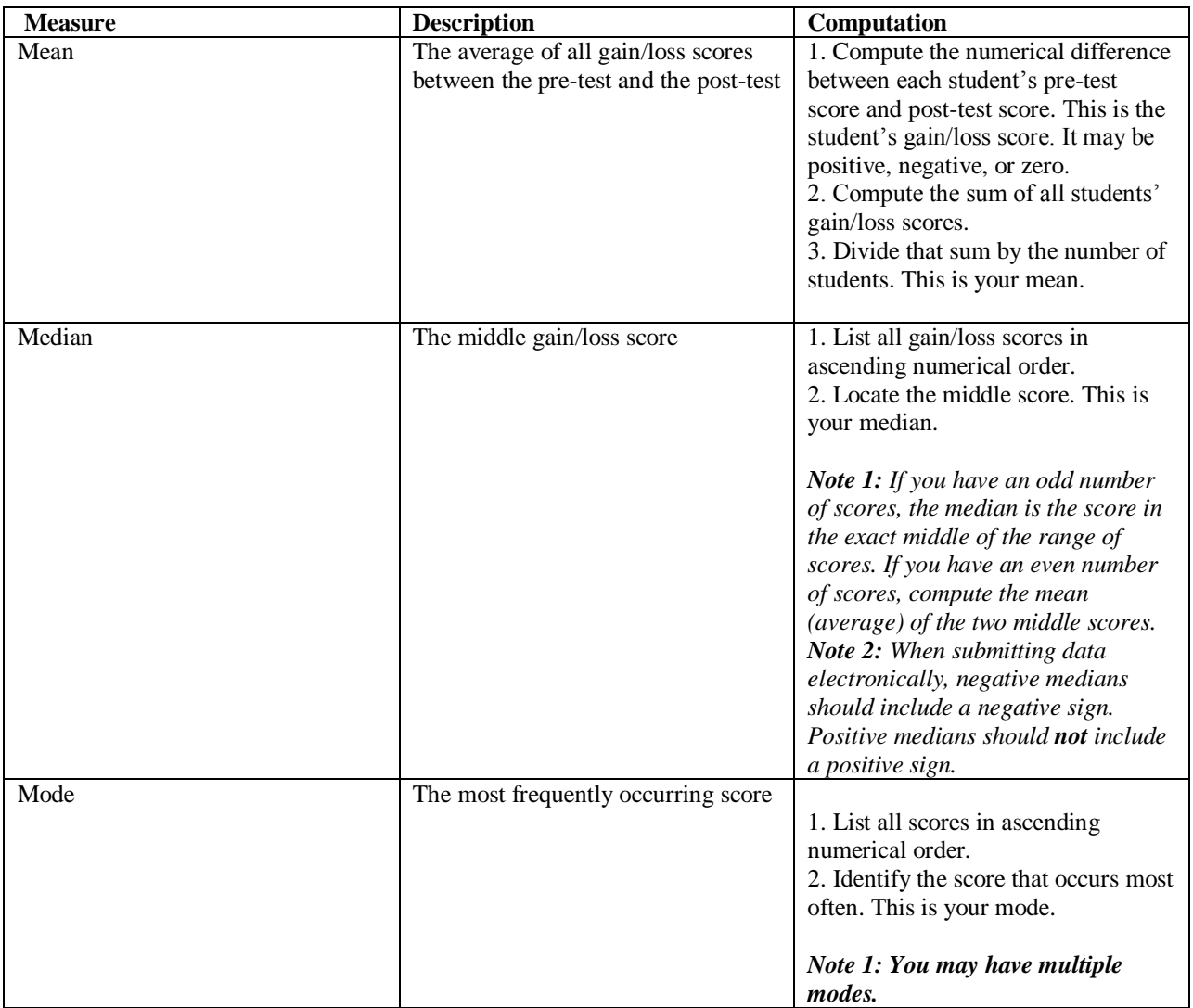

If multiple assessments are used, the measures of central tendency should be computed and reported for each assessment.

Report data using the **Impact on P-12 Student Learning Data Collection Form** on the Field Experiences' page of the STPES Web site at http://stpes.mcneese.edu.